## **BayWash BayNet Customer Connectivity Requirements**

The Baynet option features a built-in web server within the HMI that provides real time information about your machine, the ability to make option changes to your wash remotely, and sends out fault information to your email.

As a customer, you are required to obtain a dedicated high speed internet access via a DSL or Cable Modem from a local internet provider in order to receive alerts, access the Baywash I5 remotely, and updates for the HMI equipment.

Please make sure you order a commercial grade internet circuit with a static public IP address.

Once your internet connection has been established and tested you will need to setup Port Forwarding or Network Address Translation (NAT) on your router in order for the BayWash personnel to access and manage the HMI remotely.

Please instruct your local Computer Technician to enable Port Forwarding or NAT as following on your router/firewall equipment:

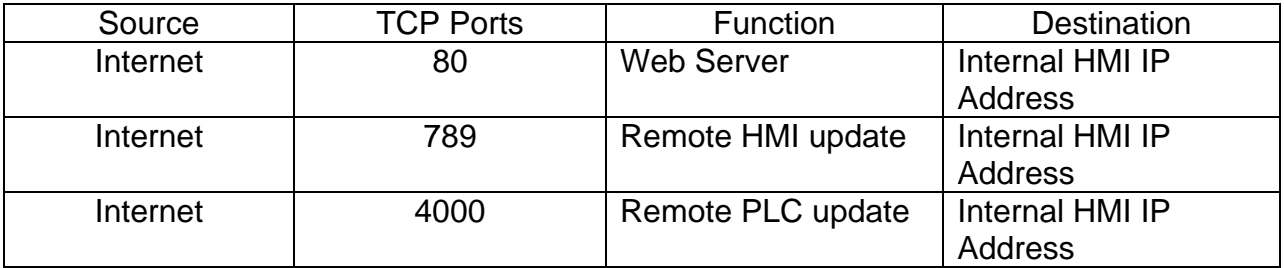

If you don't have a local Computer Technician we suggest you to contact a local Geek Squad or similar company to address the network changes. A sample network diagram is provided below only as a reference.

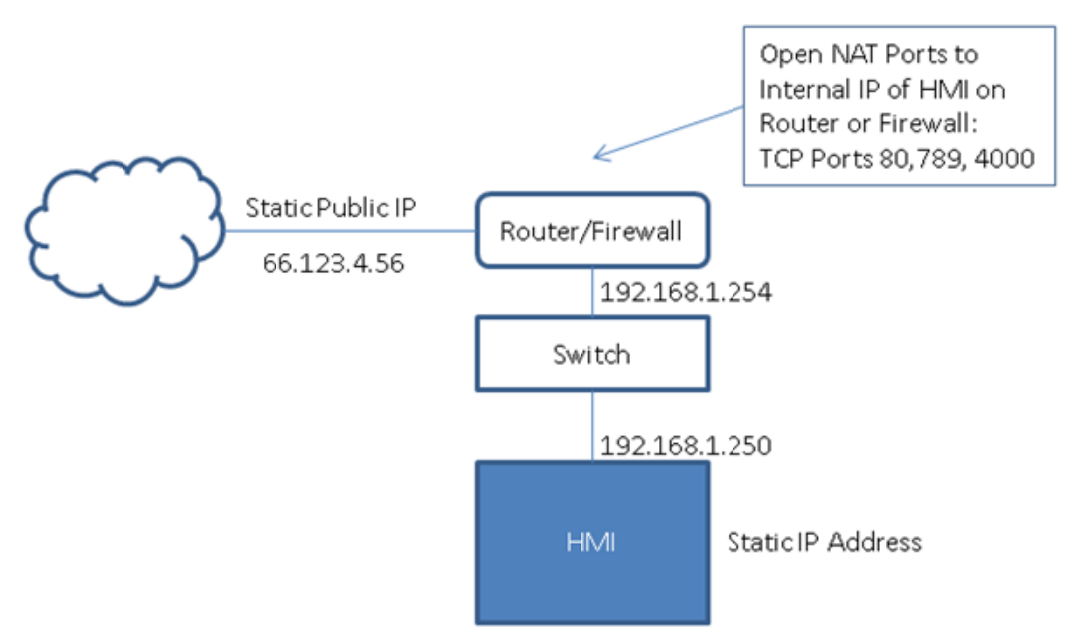